## ขั้นตอนการทำแผนการจัดซื้อจัดจ้าง

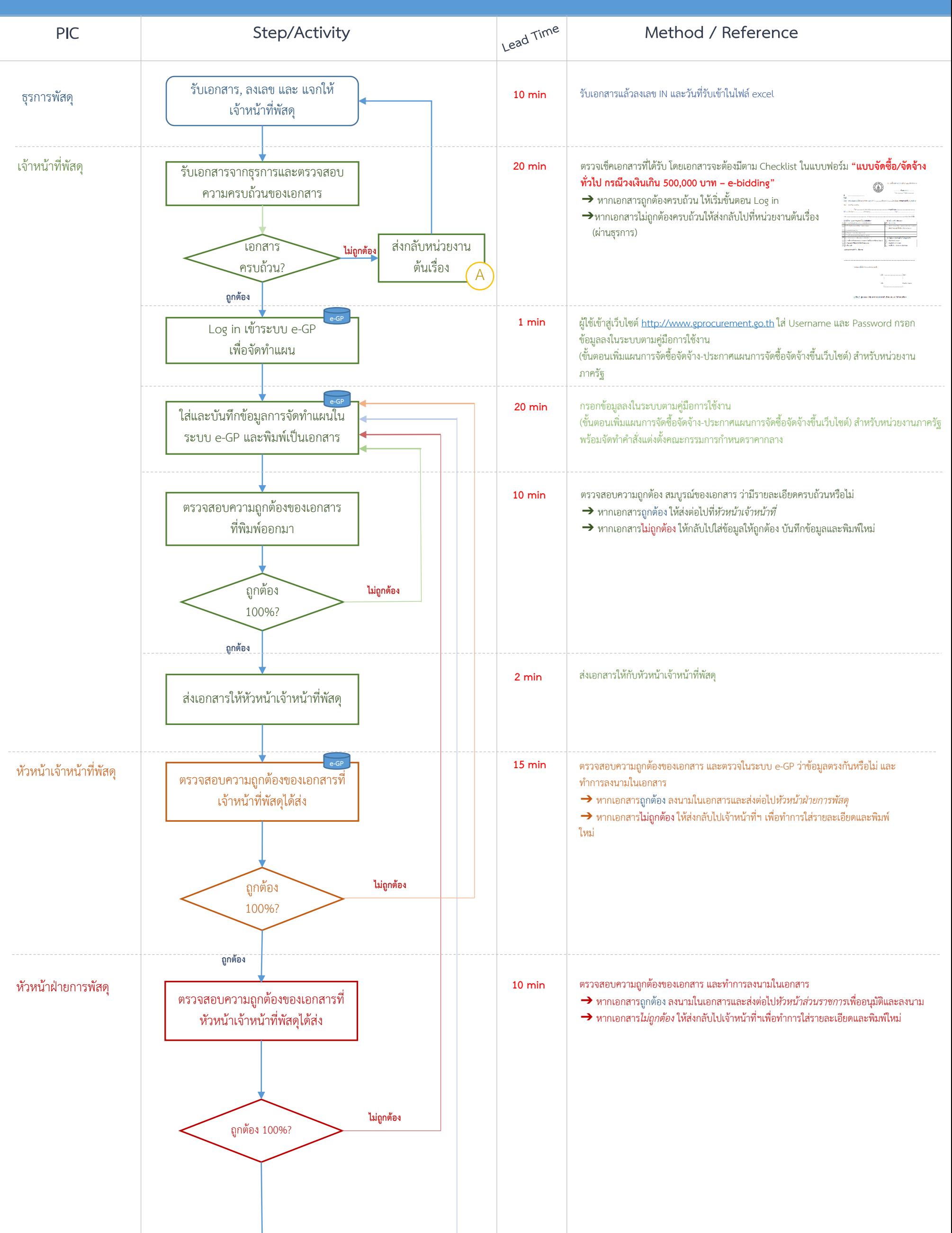

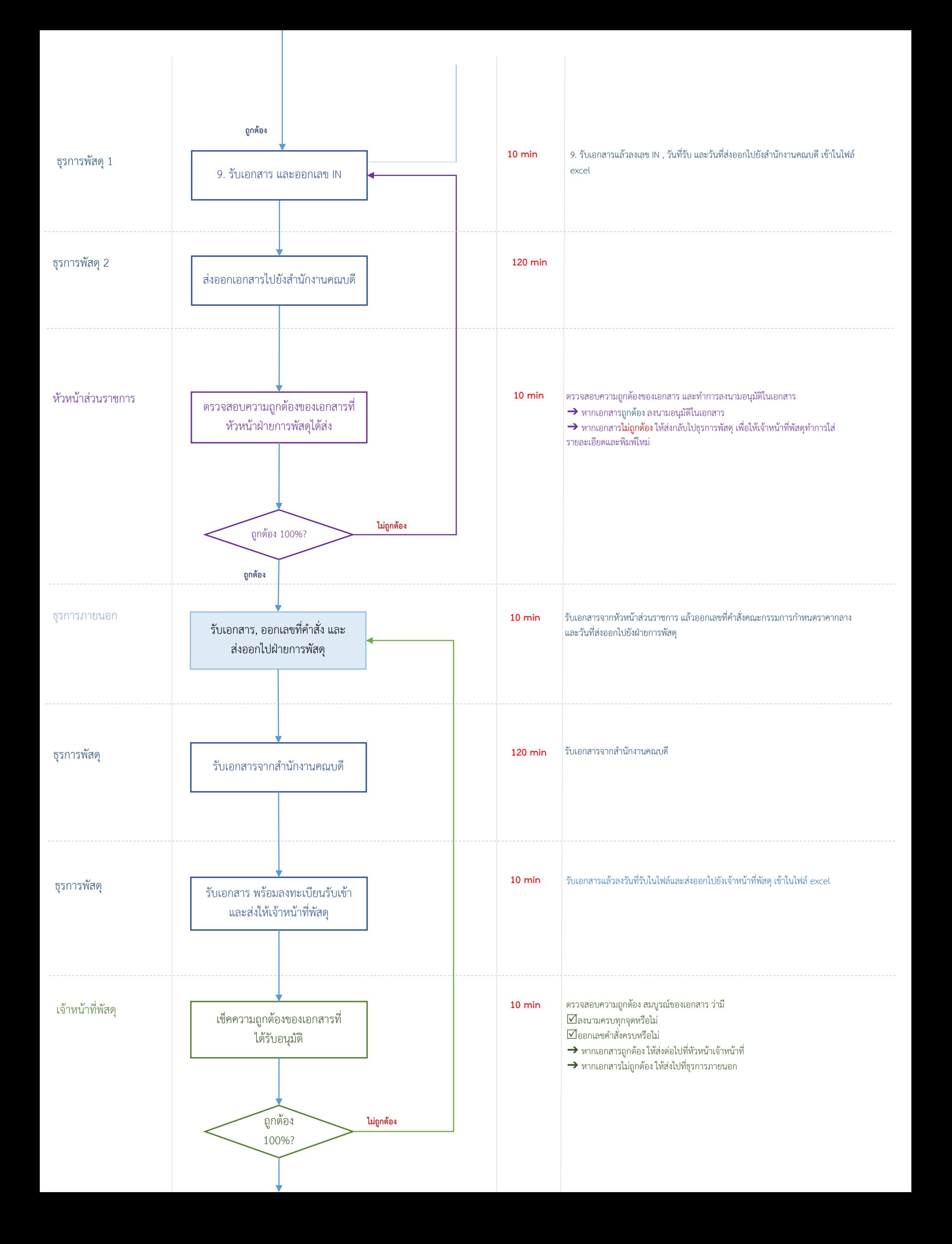

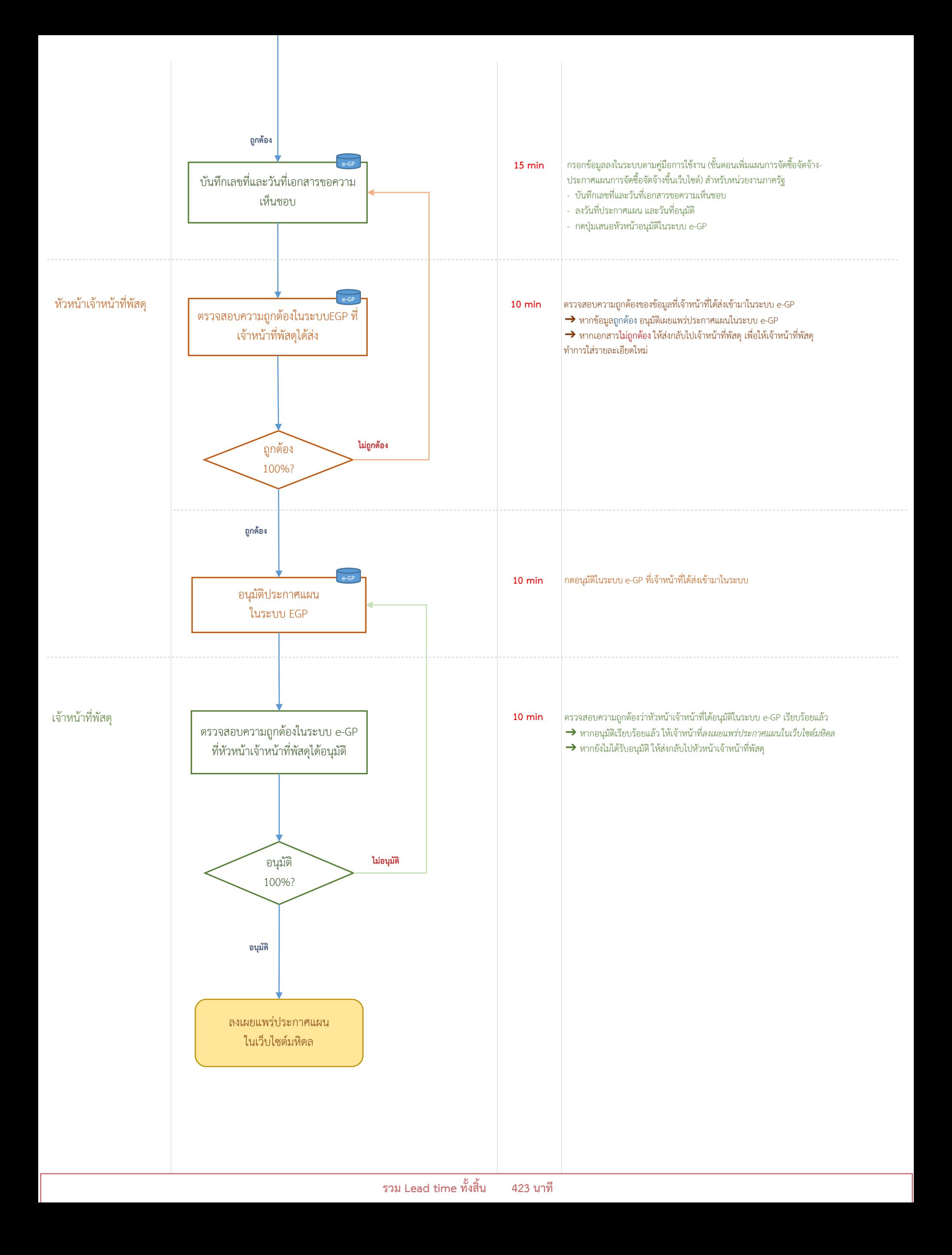